## Tablo İçi Tablodan Dış Tabloya Değer Aktarma

## Kısa Tanım:

Tablo içerisindeki tablodan, dış tabloya değer aktarım işlemidir.

## Açıklama:

Mevcut senaryoda 1'inci tablonun iç tablosuna değer girilir. Kaydedip çıkılır ve tabloya aktar butonu ile Tablo2'ye aktarımı sağlanır.

Kod Tabloya Aktar butonunun, butona basıldığında kısmına yazılmıştır.

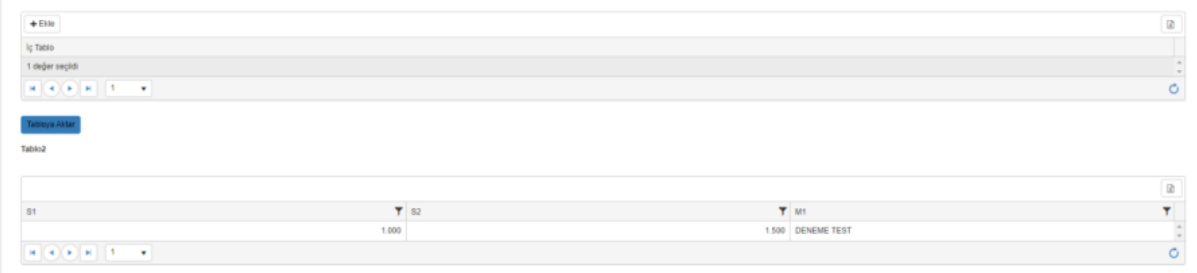

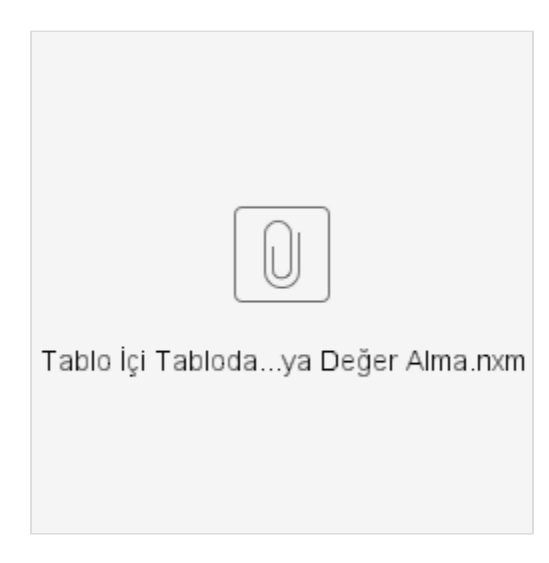